## **Matrizes como vetores**

 $\overline{a}$ 

 $\overline{a}$ 

 $\overline{\phantom{a}}$ 

 $\mathsf{I}$ L

=

L

−

 $\mathbb{R}$ 

−

1 0  $0 -1$  $S = \begin{bmatrix} 0 & 1 \\ 1 & 0 \end{bmatrix}$ .

 $\sin \theta$  cos

Números são ideias abstratas úteis para representar quantidades, medidas, código, ordenar coisas, etc. Mas algumas grandezas são expressas de melhor forma por vetores que por números, pois eles indicam a intensidade, a direção e o sentido da grandeza. Como exemplo uma força, a velocidade de um objeto e a direção de um movimento, são grandezas vetoriais.

Para efetuar cálculos com vetores no plano podemos usar um sistema simples, onde as coordenadas do ponto no plano indicam o vetor que parte na origem e vai até as coordenadas. Como exemplo, na figura ao lado é possível ver os vetores  $\vec{u} = (-2 \quad 1) e \vec{v} = (2 \quad 3)$ 

Esta ideia pode ser estendida ao espaço, basta usar três coordenadas. Este modo de pensar corresponde ao uso da base canônica para escrever vetores. Mas neste momento o desejado é destacar que uma matriz linha pode ser usada para representar um vetor. 7- $8+$ y

- 1. Considerando o uso de matrizes para representar vetores  $\vec{u} = (-2 \quad 1)$  e  $\vec{v} =$ (2 3), verifique o que acontece quando multiplicamos um vetor por um número. Calcule o que for solicitado e desenhe ao lado.
	- a.  $3\vec{u}$ c.  $\frac{1}{2}$  $rac{1}{2}\vec{u}$
	- b.  $2\vec{v}$ d.  $-2\vec{v}$
- 2. Ainda usando os vetores  $\vec{u} = (-2 \ 1)$  e  $\vec{v} = (2 \ 3)$ , verifique o que acontece quando dois vetores são somados, no caso some  $\vec{u} + \vec{v}$ . Desenhe o resultado no caderno. Compare isso com o que ocorre quando os vetores são desenhados alinhados, um seguido do outro.
- 3. Verifique o que acontece quando multiplicamos o vetor  $\vec{u}$  = (-1  $-$  5) pela matriz  $H = \begin{bmatrix} 1 & 0 \end{bmatrix}$  $\overline{a}$  $\mathbf{r}$  $\mathsf{I}$ L ∫0 – = 1 0  $0 -1$  $H = \begin{bmatrix} 0 & 1 \end{bmatrix}$ . Desenhe os

vetores no plano. Pegue o resultado e multiplique novamente pela matriz H e desenhe. Faça isso outras vezes até perceber o que acontece e descreva suas observações.

4. Verifique o que acontece quando multiplicamos o vetor  $\vec{v} = (2 \ -1)$  pela matriz  $A = \begin{bmatrix} 1 & 0 \\ 0 & 1 \end{bmatrix}$  $\overline{\phantom{a}}$   $\mathsf{I}$ L  $\mathbf{r}$ − = 1 0 0 1  $A = \begin{bmatrix} 0 & 1 \end{bmatrix}$ . Faça isso mais vezes como no exemplo anterior e descreva suas observações.

 $\mathbf{r}$ 

Para rotacionar um objeto  $\theta$  graus no sentido horário, basta multiplicar pela matriz  $|G=|\sin\theta - \cos\theta|$  $\mathsf{I}$  $\lceil \cos \theta \rceil$  –  $=\begin{vmatrix} \cos\theta & \sin\theta \\ \sin\theta & \cos\theta \end{vmatrix}$  $\theta$   $-\sin\theta$  $\cos \theta$  -sin  $G = \begin{vmatrix} \cos \theta & \sin \theta \\ \cos \theta & \sin \theta \end{vmatrix}$ .

5. Verifique o que ocorre quando multiplicamos o vetor  $\vec{x} = (2 \quad 1)$  pela matriz  $|S| = \begin{bmatrix} 1 & 0 \end{bmatrix}$ 

Os exemplos anteriores introduzem o uso de matrizes para estudo de rotação de objetos. Este tipo de transformação ocorre muito no tratamento de imagens, pelo computador tablet e celular. Além do uso computacional, as matrizes também são úteis nos estudos de rotação de corpos rígidos, como planetas e satélites.

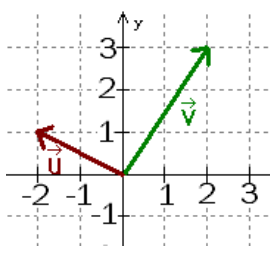

−7 −6 −5 −4 −3 −2 −1 | 1 2 3 4 5 6 7 8

x

− − − −5 → − −3 − −2 → − 4,  $^{2+}$ 3-4--5  $6-$ 

## Professor Fiore